## Package 'OrdCD'

May 17, 2023

Type Package

Title Ordinal Causal Discovery

Version 1.1.2

Date 2023-05-14

Description Algorithms for ordinal causal discovery. This package aims to enable users to discover causality for observational ordinal categorical data with greedy and exhaustive search. See Ni, Y., & Mallick, B. (2022) <[https:](https://proceedings.mlr.press/v180/ni22a/ni22a.pdf) [//proceedings.mlr.press/v180/ni22a/ni22a.pdf](https://proceedings.mlr.press/v180/ni22a/ni22a.pdf)> ``Ordinal Causal Discovery. Proceedings of the 38th Conference on Uncertainty in Artificial Intelligence, (UAI 2022), PMLR 180:1530–1540''.

License MIT + file LICENSE

Encoding UTF-8

RoxygenNote 7.2.3

Imports gRbase, MASS, bnlearn, igraph, stats, Matrix

URL <https://github.com/nySTAT/OrdCD>

BugReports <https://github.com/nySTAT/OrdCD/issues>

NeedsCompilation no

Author Yang Ni [aut, cre] (<<https://orcid.org/0000-0003-0636-2363>>)

Maintainer Yang Ni<yni@stat.tamu.edu>

Repository CRAN

Date/Publication 2023-05-17 21:40:11 UTC

### R topics documented:

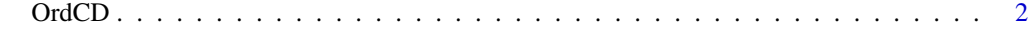

**Index** [4](#page-3-0)

#### <span id="page-1-0"></span>Description

Estimate a causal directed acyclic graph (DAG) for ordinal categorical data with greedy or exhaustive search.

#### Usage

```
OrdCD(
 y,
  search = "greedy",
 ic = "bic",edge_list = NULL,
 link = "probit",
 G = NULL,nstart = 1,
 verbose = FALSE,
 maxit = 50,
 boot = NULL
)
```
#### Arguments

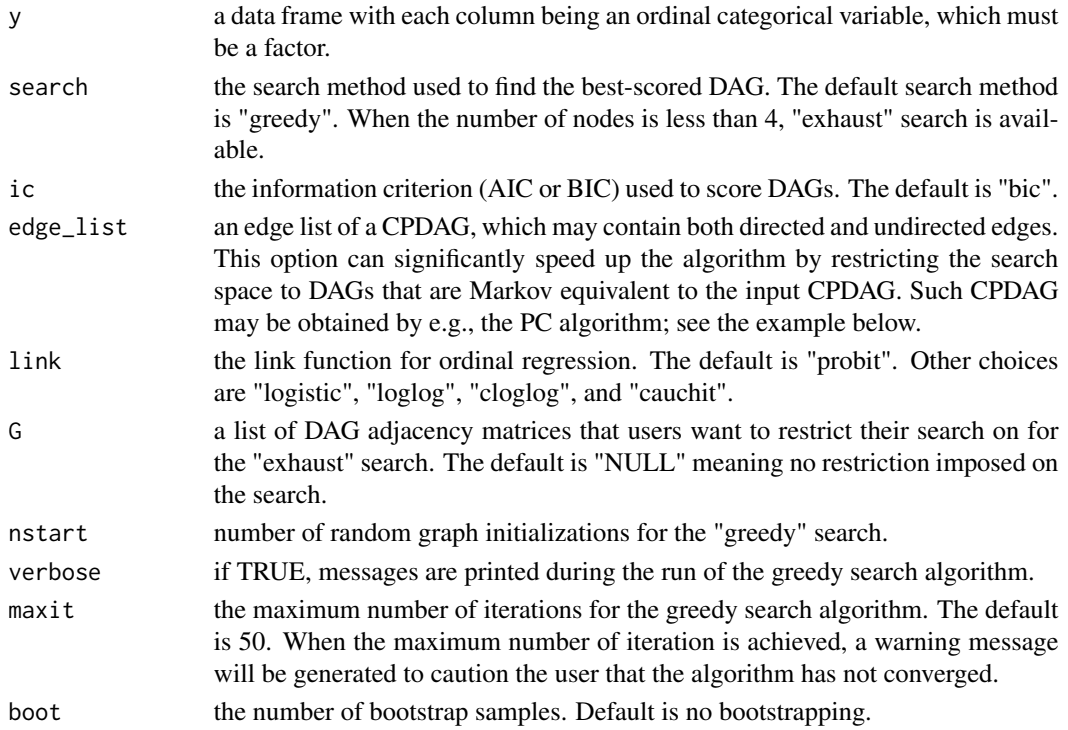

#### OrdCD 3

#### Value

A list with "boot" elements. Each element is a list with two elements, gam and ic\_best. gam is an estimated DAG adjacency matrix whose  $(i,j)$ th entry is 1 if  $j\rightarrow i$  is present in the graph and 0 otherwise. ic\_best is the corresponding information criterion value.

#### Examples

```
set.seed(2020)
n=1000 #sample size
q=3 #number of nodes
y = u = matrix(0, n, q)u[, 1] = 4*rnorm(n)y[, 1] = (u[, 1] > 1) + (u[, 1] > 2)for (j in 2:q){
  u[, j] = 2*y[, j-1] + rnorm(n)y[,j]=(u[,j]>1) + (u[,j]>2)
}
A=matrix(0,q,q) #true DAG adjacency matrix
A[2,1]=A[3,2]=1
y=as.data.frame(y)
for (j in 1:q){
  y[,j]=as.factor(y[,j])
}
time=proc.time()
G=OrdCD(y) #estimated DAG adjacency matrix
time=proc.time() - time
print(A) #display the true adjacency
print(G) #display the estimated adjacency
print(time[3]) #elapsed time
time2=proc.time()
colnames(y)=1:ncol(y)
PC=bnlearn::pc.stable(y,test="mi-sh",alpha=0.01)
edge_list=matrix(as.numeric(PC$arcs),ncol=2)
G2=OrdCD(y, edge_list=edge_list) #estimated DAG with an input CPDAG from PC algorithm
time2=proc.time()-time2
print(G2) #display the estimated adjacency
print(time2[3]) #elapsed time
## Not run:
time3=proc.time()
G3=OrdCD(y,boot=10) #estimated DAG adjacency matrix with bootstrapping
time3=proc.time() - time3
#average over bootstrap samples
G_avg = matrix(colMeans(matrix(unlist(G3),nrow=q^2+1,byrow=TRUE))[1:(q^2)],q,q)
print(G_avg) #display the estimated adjacency averaged over 10 bootstrap samples
```
## End(Not run)

print(time3[3]) #elapsed time

# <span id="page-3-0"></span>Index

OrdCD, [2](#page-1-0)